Документ подписан простой электронной подписью Информация о владельце:

ФИО: Беспалов Владимир Александоровичестврство науки и высшего образования Российской Федерации Должность: Ректор МИЭТ Дата подписания: 01.09.2023 15:02:19 «Национальный исследовательский университет Уникальный программный ключ: ef5a4fe6ed0ffdf3f1a49d6ad1b49464dc1bf7354f736dT0e888B6a88DbBaagDDHTVT электронной техники»

**УТВЕРЖДАЮ** Проректор до учебной работе И.Г. Игнатова <u>« 14» devaspa</u> 202<u>0</u> r.

#### РАБОЧАЯ ПРОГРАММА УЧЕБНОЙ ДИСЦИПЛИНЫ

«Моделирование маршрутов»

Направление подготовки - 11.03.04 «Электроника и наноэлектроника» Направленность (профиль) - «Интегральная электроника и наноэлектроника»

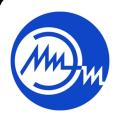

 ДОКУМЕНТ ПОДПИСАН ЭЛЕКТРОННОЙ ПОДПИСЬЮ

Сертификат: 021B3F91004AAD61874DBC90987DB30618 Владелец: Беспалов Владимир Александрович Действителен: с 17.06.2021 до 17.06.2022

Москва 2020

## **1. ПЕРЕЧЕНЬ ПЛАНИРУЕМЫХ РЕЗУЛЬТАТОВ ОБУЧЕНИЯ**

Дисциплина участвует в формировании следующих компетенций образовательных программ:

**ПК-5. Способен разрабатывать и исследовать технологию производства изделий микро- и наноэлектроники различного функционального назначения** 

**Подкомпетенция** ПК-5.ММ – способен разрабатывать базовые технологические маршруты изготовления элементов СБИС

**сформулирована на основе Профессионального стандарта** 40.040 «Инженер в области разработки цифровых библиотек стандартных ячеек и сложнофункциональных блоков».

**Обобщенная трудовая функция** В Разработка топологии, физического представления стандартных ячеек библиотеки.

**Трудовая функция** В/01.6 Размещение и соединение элементов электрических схем стандартных ячеек библиотеки

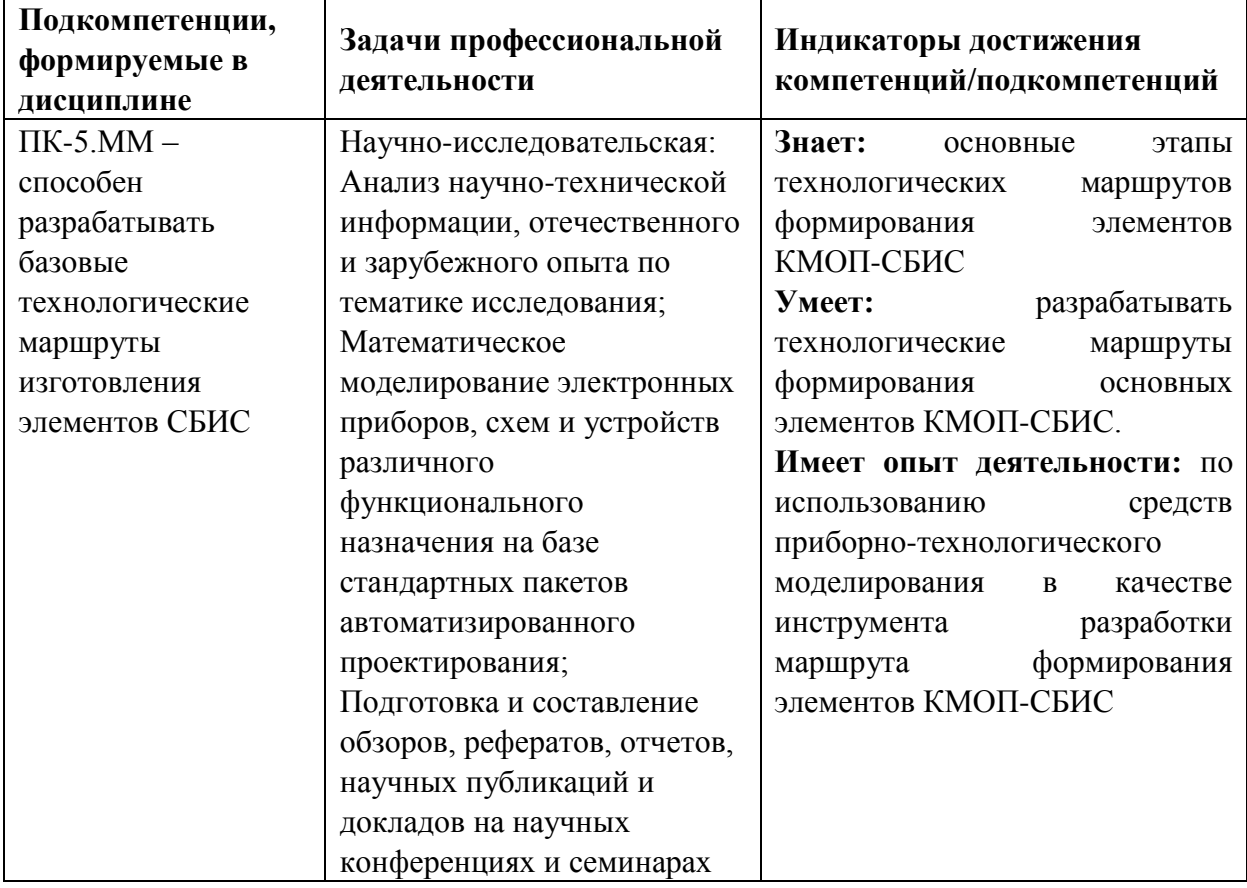

# **2. МЕСТО ДИСЦИПЛИНЫ В СТРУКТУРЕ ОБРАЗОВАТЕЛЬНОЙ ПРОГРАММЫ**

Дисциплина входит в часть, формируемую участниками образовательных отношений Блока 1 «Дисциплины (модули)» образовательной программы (является элективной).

Входные требования к дисциплине: компетенции, формируемые в дисциплинах Основы технологии электронной компонентной базы, Моделирование технологических процессов, Маршруты сверхбольших интегральных схем.

# **3. ОБЪЕМ ДИСЦИПЛИНЫ И ВИДЫ УЧЕБНОЙ РАБОТЫ**

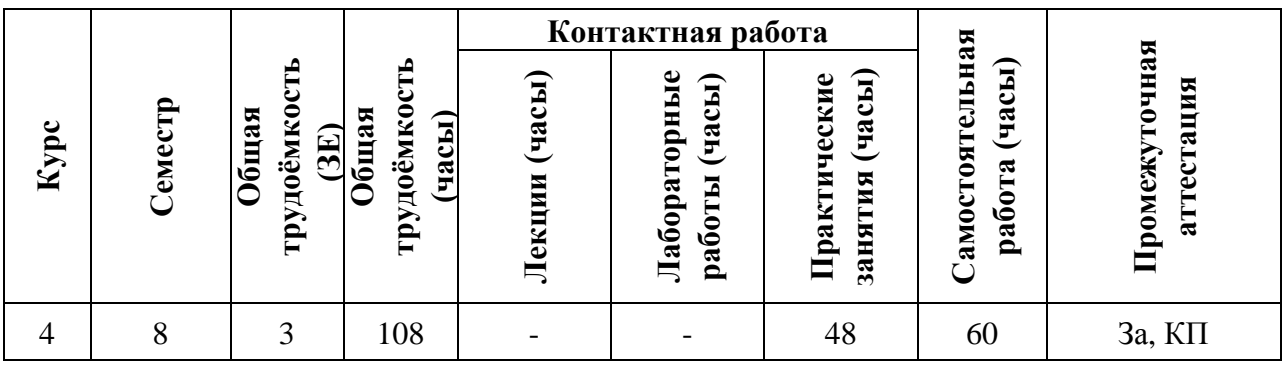

# **4. СОДЕРЖАНИЕ ДИСЦИПЛИНЫ**

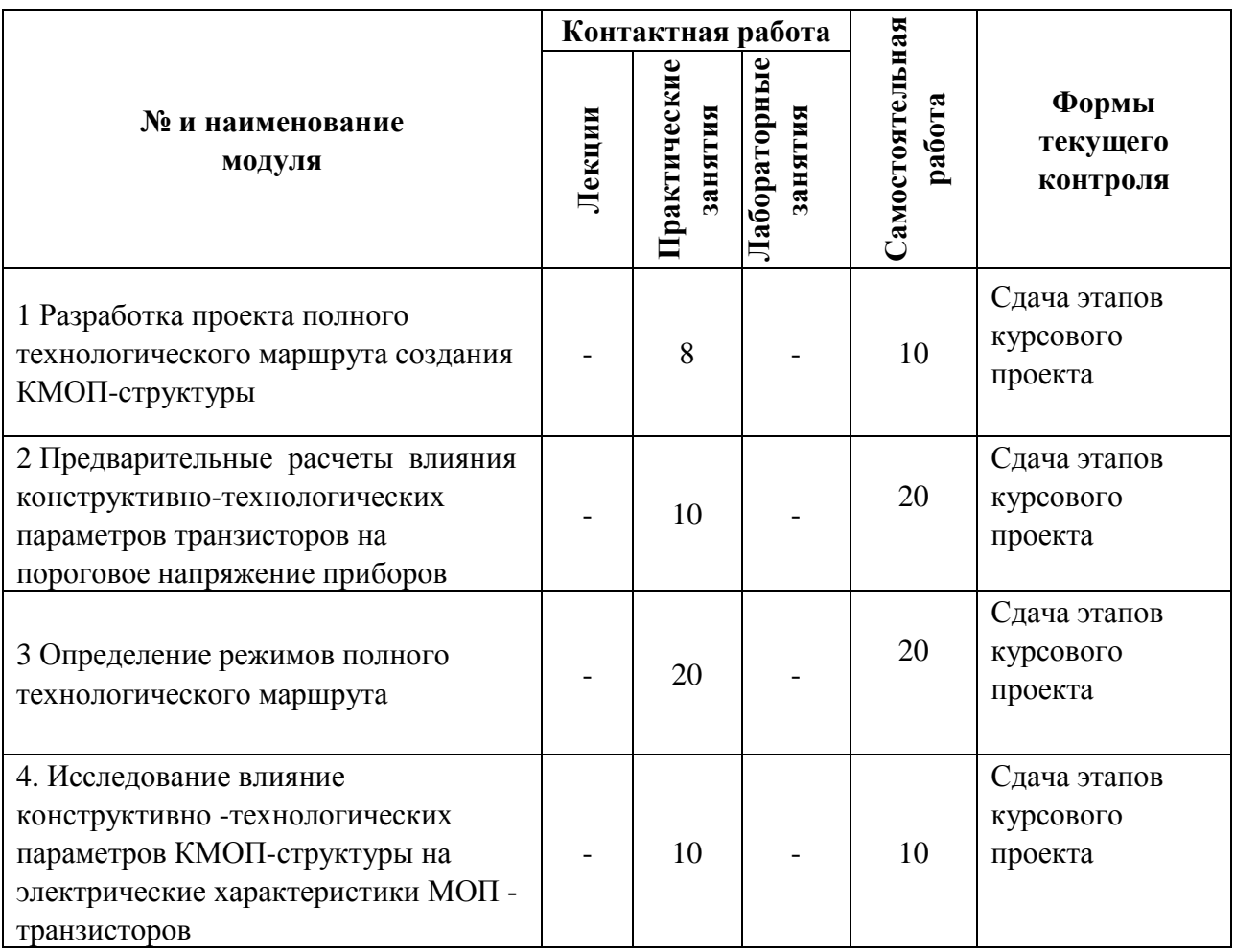

# **4.1. Лекционные занятия**

Не предусмотрены

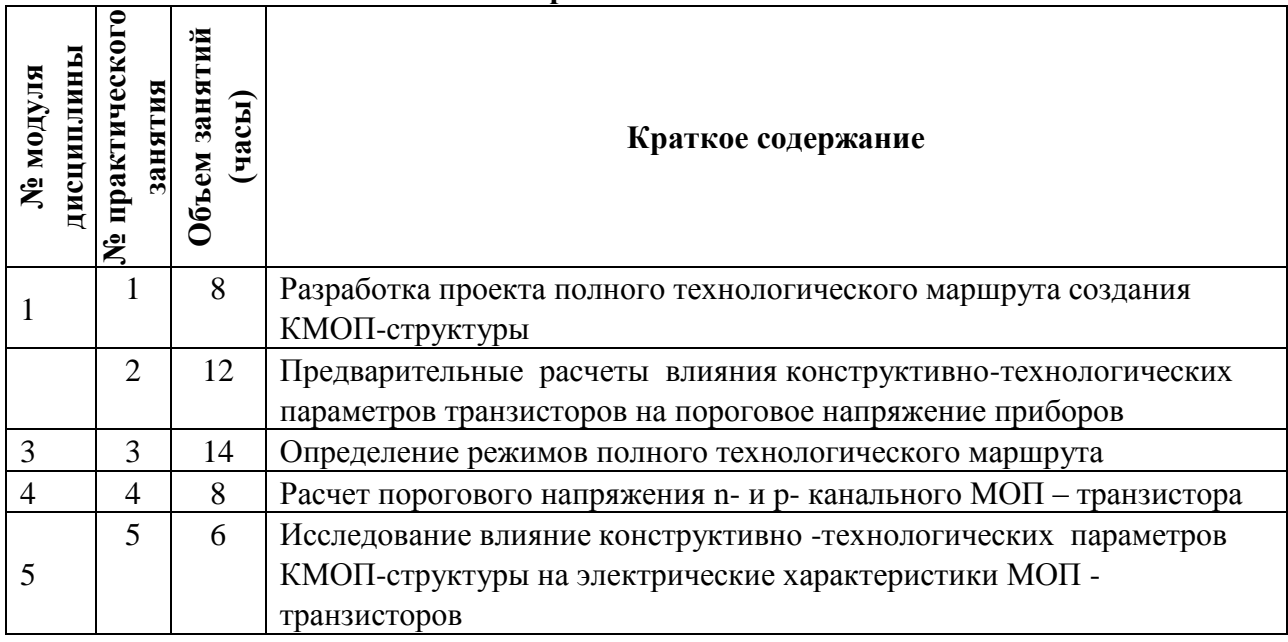

## **4.3. Лабораторные занятия**

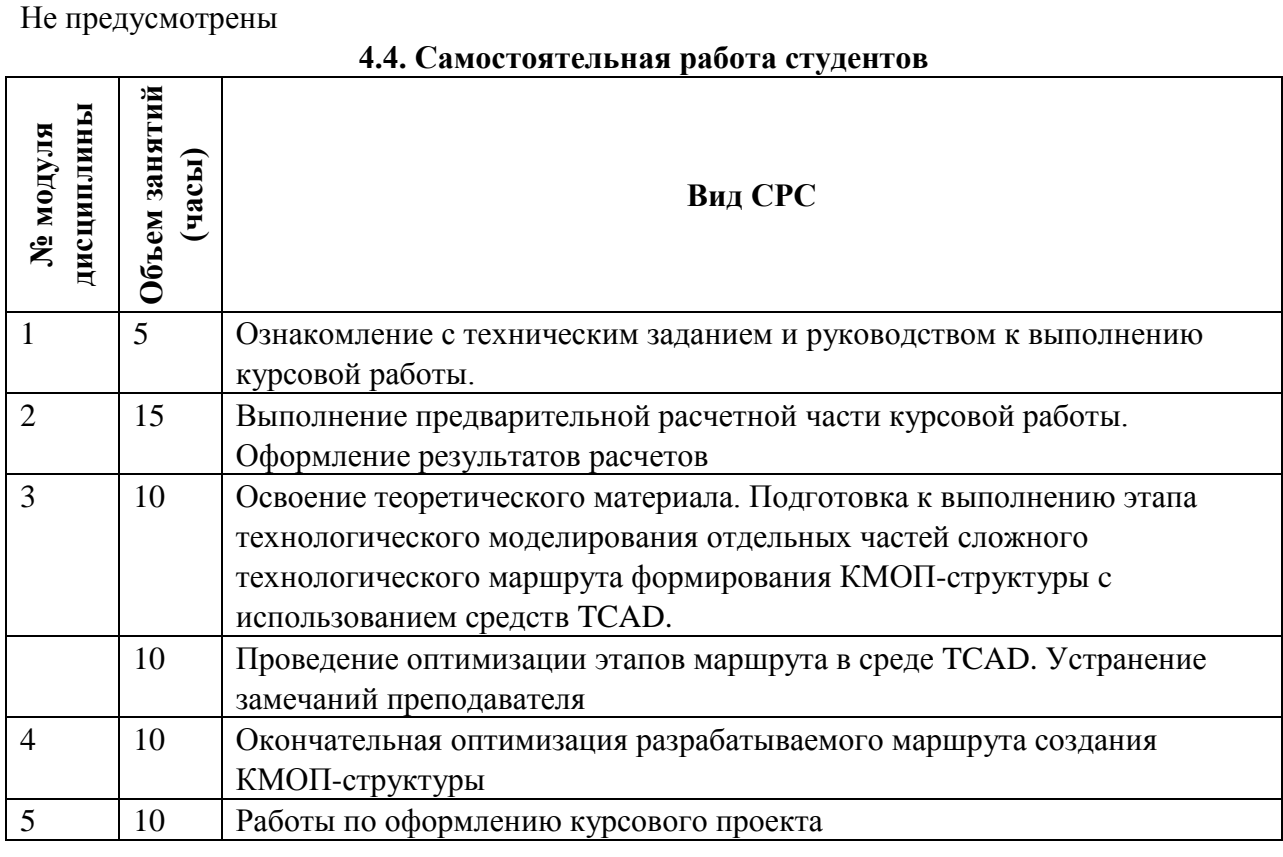

#### **4.5. Примерная тематика курсовых проектов**

Общее название курсовой работы: "Разработка и исследование технологического маршрута создания *n*- и *p*-канальных МОП-транзисторов в составе КМОП-структуры в соответствии с заданным вариантом конструктивных и электрофизических данных"

Всего имеется 99 вариантов задания (c общим названием) отличающихся значениями конструктивно - технологических параметров транзисторов и КМОПструктуры.

# **5. ПЕРЕЧЕНЬ УЧЕБНО-МЕТОДИЧЕСКОГО ОБЕСПЕЧЕНИЯ ДЛЯ САМОСТОЯТЕЛЬНОЙ РАБОТЫ**

Учебно-методическое обеспечение для самостоятельной работы студентов в составе УМК дисциплины (ОРИОКС, [http://orioks.miet.ru/\)](http://orioks.miet.ru/):

Система ОРИОКС: [http://emirs.miet.ru/oroks-miet/scripts/login.pl?DBnum=11.](http://emirs.miet.ru/oroks-miet/scripts/login.pl?DBnum=11)

Поиск по предметной области "Маршруты БИС" – методические указания по выполнению курсового проекта по дисциплине "Маршруты БИС".

Поиск по предметной области "Маршруты БИС" – Презентации со звуком в качестве методических указаний.

# **6. ПЕРЕЧЕНЬ УЧЕБНОЙ ЛИТЕРАТУРЫ**

#### **Литература**

- 1. Лабораторный практикум по курсу "Моделирование в среде TCAD". Ч. 2 : Приборнотехнологическое моделирование элементов интегральных схем / Е.А. Артамонова, А.Г. Балашов, А.С. Ключников [и др.]; Министерство образования и науки РФ, Национальный исследовательский университет "МИЭТ"; Под ред. Т.Ю. Крупкиной. - М. : МИЭТ, 2012. - 140 с.
- 2. Красюков А. Ю. Учебно-методическое пособие для самостоятельной работы студентов по дисциплине "Элементы твердотельной наноэлектроники" / А. Ю. Красюков, И. Н. Титова; Министерство образования и науки РФ, Московский государственный институт электронной техники (ТУ). - Москва : МИЭТ, 2011. - 124 с.
- 3. Методические указания по выполнению курсового проекта по курсу "Маршруты БИС" / А.Г. Балашов, А.В. Козлов, А.Ю. Красюков, С.А. Поломошнов; М-во образования и науки РФ, МГИЭТ(ТУ); Под ред. Т.Ю. Крупкиной. - М. : МИЭТ, 2010. - 48 с.
- 4. Королев М.А. Технология, конструкции и методы моделирования кремниевых интегральных микросхем : Учеб. пособие: В 2-х ч. Ч. 1 : Технологические процессы изготовления кремниевых интегральных схем и их моделирование / М.А. Королев, Т.Ю. Крупкина, М.А. Ревелева; Под ред. Ю.А. Чаплыгина. - М. : Бином. Лаборатория знаний, 2007. - 397 с. - ISBN 978-5-94774-337-1
- 5. Королев М.А. Технология, конструкции и методы моделирования кремниевых интегральных микросхем : Учеб. пособие: В 2-х ч. Ч. 2 : Элементы и маршруты изготовления кремниевых ИС и методы их математического моделирования / М.А. Королев, [и др.]; Под ред. Ю.А. Чаплыгина. - М. : Бином. Лаборатория знаний, 2009. - 422 с. - ISBN 978-5-94774-583-2

## **Периодические издания**

- 1. RUSSIAN MICROELECTRONICS. : Springer, [2000] . URL: <http://link.springer.com/journal/11180> (дата обращения: 30.09.2019). - Режим доступа: для авториз. пользователей МИЭТ
- 2. Известия вузов. Электроника : Научно-технический журнал / М-во образования и науки РФ; МИЭТ; Гл. ред. Ю.А. Чаплыгин. - М. : МИЭТ, 1996 - .
- 3. IEEE TRANSACTIONS ON ELECTRON DEVICES. USA : IEEE, [б.г.]. URL: <http://ieeexplore.ieee.org/xpl/RecentIssue.jsp?punumber=16> (дата обращения:

## **7. ПЕРЕЧЕНЬ БАЗ ДАННЫХ, ИНФОРМАЦИОННО-СПРАВОЧНЫХ СИСТЕМ**

- 1. eLIBRARY.RU : Научная электронная библиотека : сайт. Москва, 2000 . URL: https://elibrary.ru/defaultx.asp (дата обращения: 30.09.2019). - Режим доступа: для зарегистрир. пользователей
- 2. SCOPUS : Библиографическая и реферативная база данных научной периодики : сайт. –URL: www.scopus.com/ (дата обращения: 30.09.2019). - Режим доступа: для авториз. пользователей МИЭТ

## **8. ОБРАЗОВАТЕЛЬНЫЕ ТЕХНОЛОГИИ**

В ходе реализации обучения используются смешанное обучение, сочетающее традиционные формы аудиторных занятий и взаимодействие в электронной образовательной среде.

Освоение образовательной программы обеспечивается ресурсами электронной информационно-образовательной среды ОРИОКС [\(http://orioks.miet.ru\)](http://orioks.miet.ru/).

Применяются следующие дистанционные образовательные технологии: онлайн практические занятия, онлайн консультации, использование внешних электронных ресурсов. Разработаны и используются учебные видеоматериалы ко всем частям курсовой работы.

Лабораторные работы проводятся с использованием современной системы приборно-технологического моделирования "Sentaurus TCAD" компании Synopsys.

| <b>Наименование</b><br>специальных помещений и<br>помещений для<br>самостоятельной работы | Оснащенность специальных<br>помещений и помещений для<br>самостоятельной работы | Перечень программного<br>обеспечения |
|-------------------------------------------------------------------------------------------|---------------------------------------------------------------------------------|--------------------------------------|
| Помещение для                                                                             | Компьютерная техника с                                                          | Операционная                         |
| самостоятельной работы                                                                    | возможностью подключения к                                                      | система Microsoft                    |
|                                                                                           | сети «Интернет» и                                                               | Windows от 7 версии и                |
|                                                                                           | обеспечением доступа в                                                          | выше, Microsoft Office               |
|                                                                                           | электронную информационно-                                                      | Professional Plusили Open            |
|                                                                                           | образовательную среду МИЭТ                                                      | Office, браузер (Firefox,            |
|                                                                                           |                                                                                 | Google Crome);                       |
|                                                                                           |                                                                                 | Acrobat reader DC                    |
| Компьютерный класс                                                                        | Компьютерная техника                                                            | Операционная система                 |
|                                                                                           |                                                                                 | LINUX; программное                   |
|                                                                                           |                                                                                 | обеспечение TCAD                     |
|                                                                                           |                                                                                 | Synopsys, программа                  |
|                                                                                           |                                                                                 | SIM1D                                |

**9. МАТЕРИАЛЬНО-ТЕХНИЧЕСКОЕ ОБЕСПЕЧЕНИЕ ДИСЦИПЛИНЫ**

## 10. ФОНД ОЦЕНОЧНЫХ СРЕДСТВ ДЛЯ ПРОВЕРКИ СФОРМИРОВАННОСТИ КОМПЕТЕНЦИЙ

ФОС по компетенции/подкомпетенции ПК-5. ММ Способен разрабатывать базовые технологические маршруты изготовления элементов СБИС.

Фонд оценочных средств представлен отдельным документом и размещен в составе УМК дисциплины в электронной информационной образовательной среды ОРИОКС// URL: http://orioks.miet.ru/.

## 11. МЕТОДИЧЕСКИЕ УКАЗАНИЯ ДЛЯ ОБУЧАЮЩИХСЯ ПО ОСВОЕНИЮ ДИСЦИПЛИНЫ

#### 11.1. Особенности организации процесса обучения

Дисциплина состоит из практических занятий и самостоятельной работы над выполнением курсового проекта. На практических занятиях разбираются вопросы, связанные с выполнением курсового проекта.

На курсовом проекте необходимо составить КМОП маршрут с заданными параметрами и провести расчет режимов технологического маршрута с использованием программ приборно-технологического моделирования.

Ссылки на учебно-методические материалы размещены в корпоративной информационно-технологической платформе ОРИОКС.

Консультации студентов проводятся в очной и онлайн формах в часы консультаций.

#### 11.2. Система контроля и оценивания

Для оценки успеваемости студентов по дисциплине используется балльная накопительная система.

Баллами оцениваются: выполнение и защита каждого этапа курсового проекта (1 этап - до 60 баллов, 2 этап - до 20 баллов, 3 этап - до 20 баллов).

По сумме баллов выставляется итоговая оценка по предмету. Структура и график контрольных мероприятий приведены в ОРИОКС, http://orioks.miet.ru/.

#### Разработчик:

Доцент, к.т.н.  $\sqrt{7/7}$  / А.Ю. Красюков/

 $\overline{7}$ 

Рабочая программа дисциплины «Моделирование маршрутов» по направлению подготовки - 11.03.04 «Электроника и наноэлектроника», направленность (профиль) «Интегральная электроника и наноэлектроника» разработана на кафедре ИЭМС и утверждена на заседании кафедры 26.11 2020 года, протокол № 5

Заведующий кафедрой ИЭМС

 $\frac{1}{\sqrt{10}}$  MO.A. Чаплыгин/

#### ЛИСТ СОГЛАСОВАНИЯ

Рабочая программа согласована с Центром подготовки к аккредитации и независимой оценки качества

Начальник АНОК

 $\overline{\mathcal{M}}$ И.М. Никулина /

Рабочая программа согласована с библиотекой МИЭТ

Директор библиотеки фесер / Т.П. Филиппова /